## **Create LaTeX Content**

 $\frac{|f(x)-f(y)|^2}{|x-y|^4d+\alpha}}\ \ dy\$ 

[Intro to Tex](http://www.math.uiuc.edu/~hildebr/tex/course/intro2.html) - quite helpful for beginners.

## **Latex Notes**

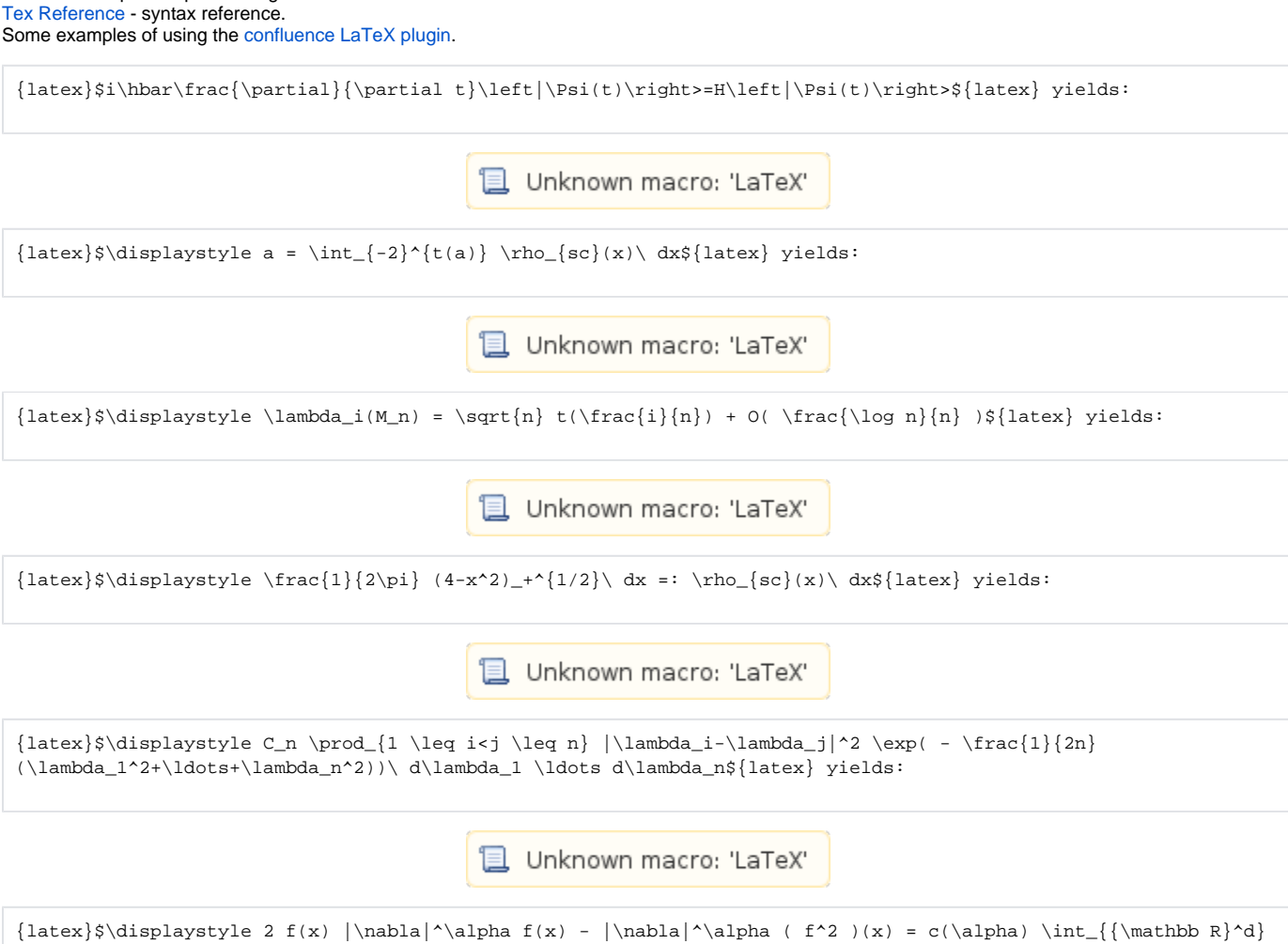

**L** Unknown macro: 'LaTeX'

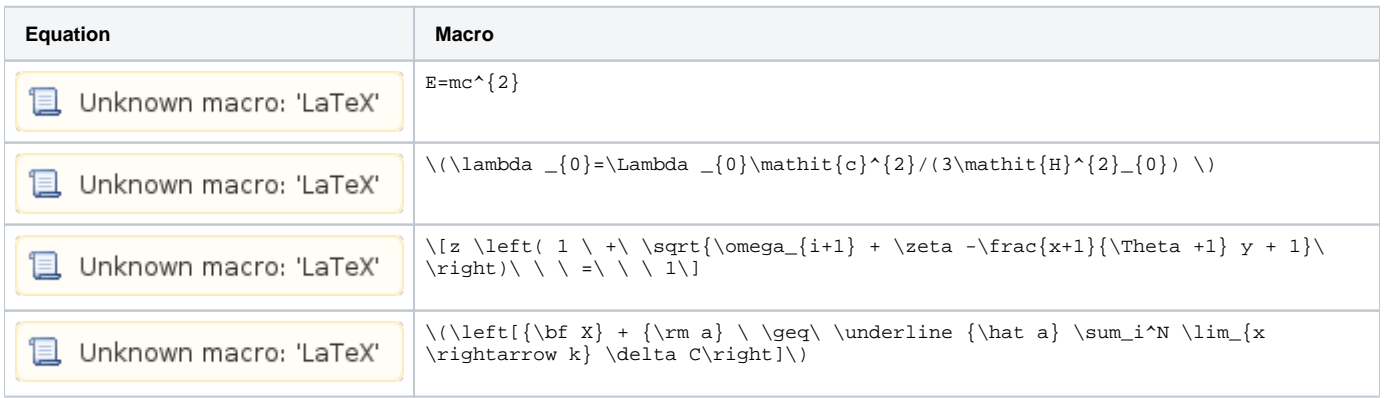

Do not use the 'Rich Text' editor to write LaTeX markup. The rich text editor escapes some of the LaTeX characters, generating unpredictable output.

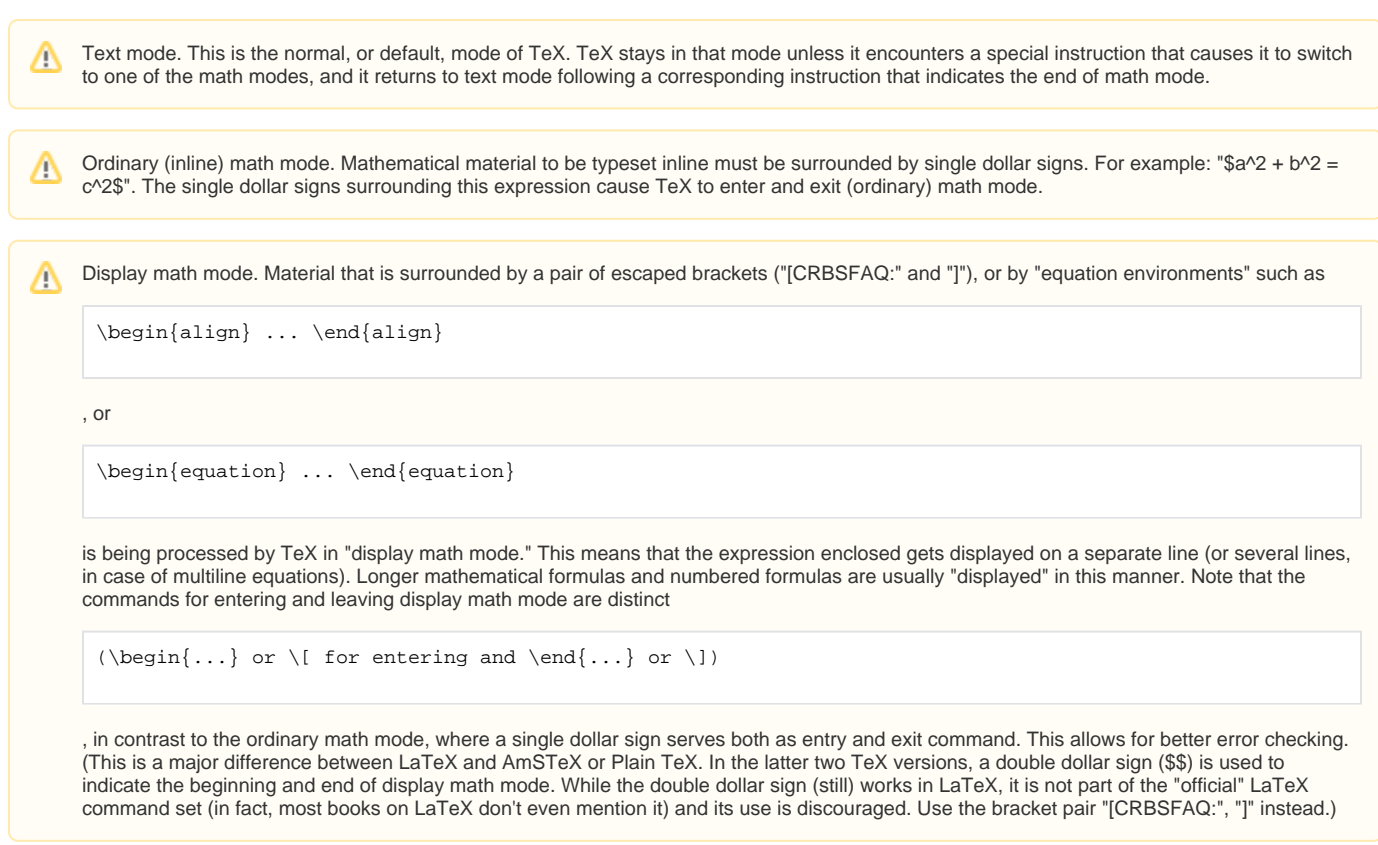

 $\Delta$ 

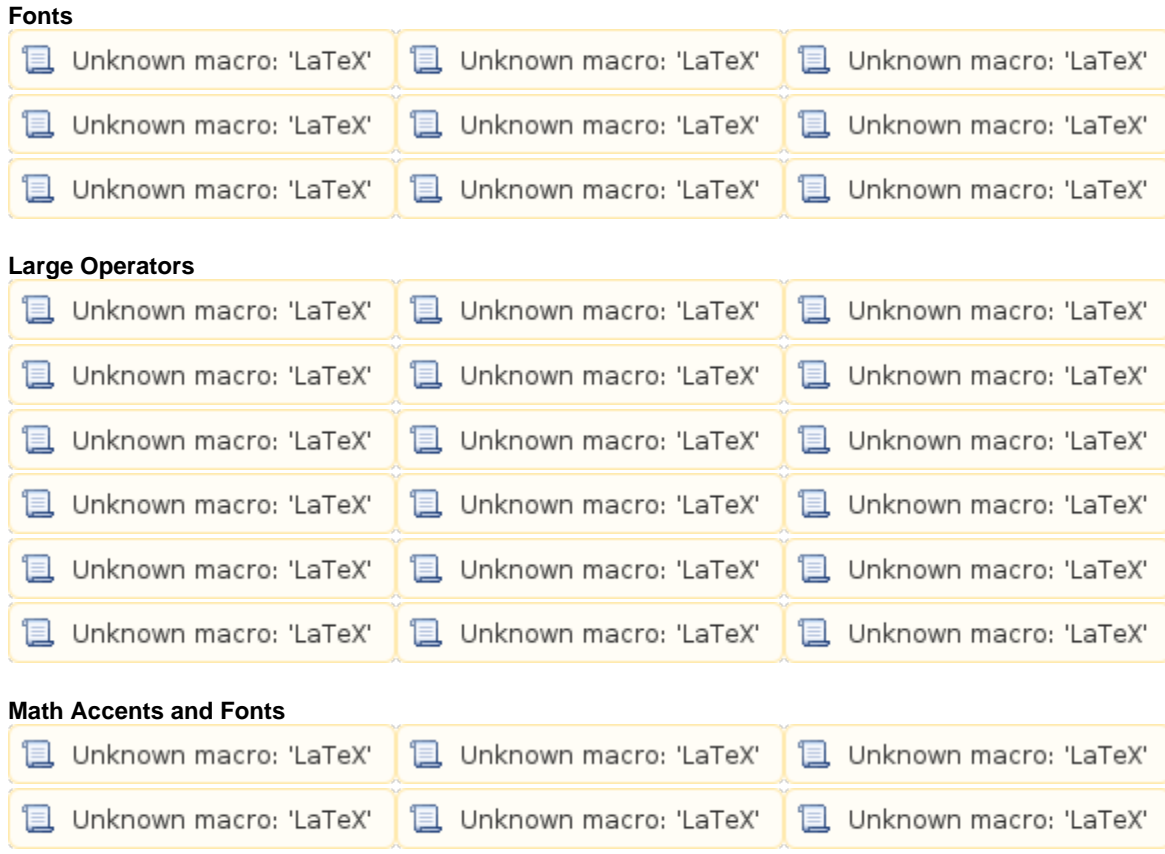

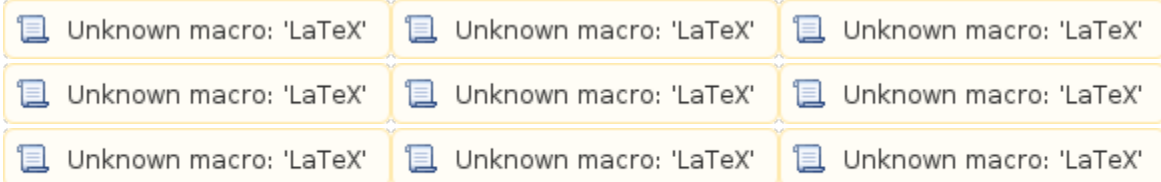